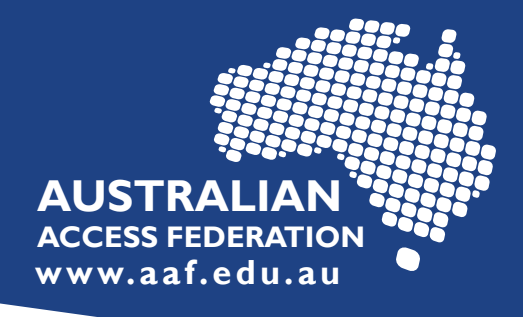

## **Request to join eduGAIN**

## **Join eduGAIN email template**

## **For Service Providers (SP)**

When your SP is ready to be technically connected to eduGAIN, email support@aaf.edu.au using the following template.

Dear AAF Support, We request that the service "\_\_\_\_SERVICE NAME\_\_\_\_" operated by "\_\_\_ORGANISATION NAME\_\_\_ "be added to eduGAIN. We have completed and tested the following technical configuration changes: - Loading the AAF eduGAIN metadata - An eduGAIN enabled Discovery Service We (do / do not) require this service to assert compliance with SIRTFI. We (do / do not) require this service to assert Research and Scholarly to enable access to R&S attributes. Additional Security Contacts for your service: "\_\_\_NAME\_\_\_" "\_\_\_EMAIL\_\_\_"  $\frac{u}{u}$ PHONE\_\_\_"

**Information: For more information, visit: eduGAIN | aaf.edu.au/edugain**